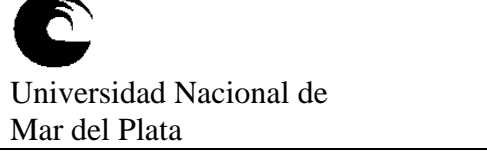

# **ANEXO II ORDENANZA DE CONSEJO ACADEMICO Nº 038/13**

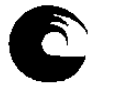

حصا

UNIVERSIDAD NACIONAL DE MAR DEL PLATA

**INSTRUMENTO A PLAN DE TRABAJO**

**DEL EQUIPO DOCENTE**

**AÑO: 2015**

#### **1- Datos de la asignatura**

Nombre **NIVEL DE COMPUTACION**

Código **300**

Optativa Post-Grado

 $Tipo (Marque con una X)$  Nivel (Marque con una X) Obligatoria | X | Grado | X

Área curricular a la que pertenece ADMINISTRACION

Departamento ADMINISTRACION

Carrera/s CONTADOR PUBLICO – LICENCIADO EN ADMINISTRACION – LICENCIADO EN ECONOMIA – LICENCIADO EN TURISMO

Ciclo o año de ubicación en la carrera/s REQUISITOS CURRICULARES INSTRUMENTALES OBLIGATORIOS

#### Carga horaria asignada en el Plan de Estudios:

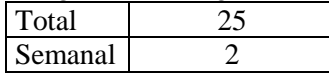

# **ANEXO II ORDENANZA DE CONSEJO ACADEMICO Nº 038/13**

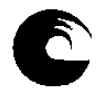

UNIVERSIDAD NACIONAL DE MAR DEL PLATA

# **INSTRUMENTO A PLAN DE TRABAJO**

**DEL EQUIPO DOCENTE**

## Distribución de la carga horaria (semanal) presencial de los alumnos:

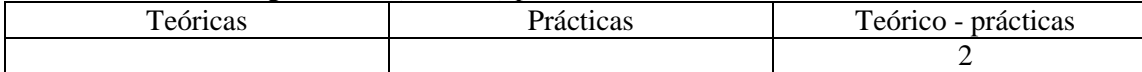

### Relación docente - alumnos:

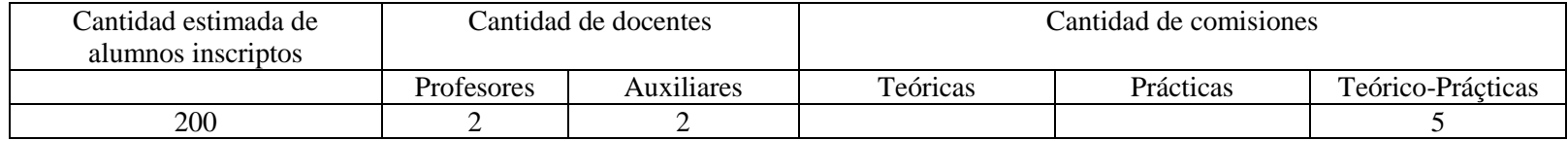

#### **2- Composición del equipo docente:**

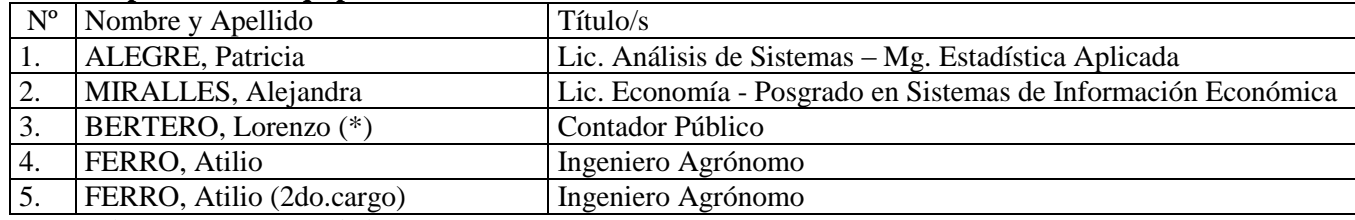

(\*) *con licencia por enfermedad*

# **ANEXO II ORDENANZA DE CONSEJO ACADEMICO Nº 038/13**

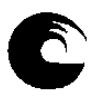

UNIVERSIDAD NACIONAL DE MAR DEL PLATA

# **INSTRUMENTO A PLAN DE TRABAJO**

**DEL EQUIPO DOCENTE**

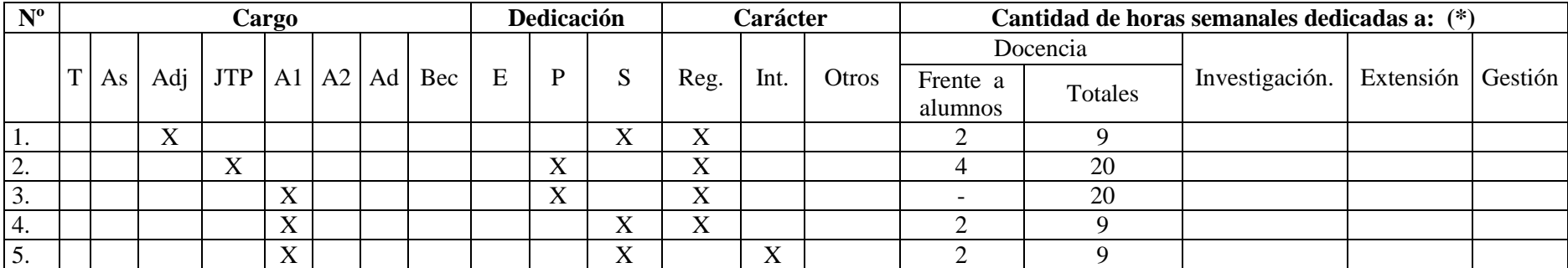

# **ANEXO II ORDENANZA DE CONSEJO ACADEMICO Nº 038/13**

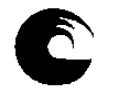

UNIVERSIDAD NACIONAL DE MAR DEL PLATA

**INSTRUMENTO A PLAN DE TRABAJO**

**DEL EQUIPO DOCENTE**

## **3- Plan de trabajo del equipo docente**

#### **Objetivos de la asignatura:**

- Obtener la noción general en la organización y el manejo de datos.
- Conocer las características particulares de las planillas de cálculo, sus funciones y utilidad.
- Lograr obtener información a partir de los datos presentándola de manera organizada utilizando las herramientas informáticas.

## **Enunciación de la totalidad de los contenidos a desarrollar en la asignatura:**

UNIDAD 1: Conceptos básicos de la planilla de cálculo.

Elementos de la pantalla. Ingreso y modificación de datos. Tipos de datos. Guardar, cerrar y abrir un libro. Crear un nuevo libro. Selección de celdas y rangos de celdas. Ancho de columna. Alto de fila. Insertar filas, columnas y celdas. Eliminar filas, columnas y celdas. Fuente tipográfica. Alineación. Formatos numéricos. Mover y copiar celdas. Pegado especial.

UNIDAD 2: Concepto de libro. Fórmulas y funciones.

Concepto y manejo de un libro. Cambio de nombre de las hojas. Insertar y eliminar hojas. Relación entre las hojas. Funciones matemáticas: SUMA,

SUMAR.SI. Funciones estadísticas: CONTAR, CONTARA, CONTAR.SI, MAX, MIN, PROMEDIO. Funciones de texto: IZQUIERDA, DERECHA,

EXTRAE, VALOR. Función lógica: SI. Funciones de fecha.

UNIDAD 3: Referencia relativa y absoluta de celdas. Nombre de rango. Gráficos.

Referencia relativa y absoluta de celdas. Nombre de rango, su uso en fórmulas y funciones. Confección de gráficos. Edición y propiedades de un gráfico.

## **ANEXO II ORDENANZA DE CONSEJO ACADEMICO Nº 038/13**

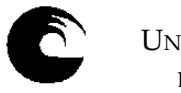

UNIVERSIDAD NACIONAL DE MAR DEL PLATA

**INSTRUMENTO A PLAN DE TRABAJO**

**DEL EQUIPO DOCENTE**

### UNIDAD 4: Formatos especiales. Impresión.

Definición de líneas y recuadros. Color de frente y fondo. Formatos especiales. Formato condicional. Ocultar y mostrar filas y columnas. Inmovilizar y movilizar paneles. Obtención automática de datos correlativos. Vista preliminar. Configuración de página. Inserción de saltos de página manuales. Impresión de una planilla. Incorporación de comentarios.

UNIDAD 5: Ordenamientos, subtotales y filtros.

Ordenar una base de datos: clave principal y secundaria. Obtener subtotales en una base de datos. Filtrar registros de una base de datos: filtros automáticos.

UNIDAD 6: Validación de datos. Función de búsqueda. Tablas dinámicas.

Validación de ingreso de datos. Función de búsqueda: BUSCARV. Tablas dinámicas: diseño de una tabla dinámica. Definición de campos en el área de filtro, fila, columna y valores. Actualizar datos de la tabla. Configuración de campos: formato numérico y opciones de resumen.

## **Bibliografía:**

GUIA DE ESTUDIO elaborada por la cátedra, 2014.

CHARTE OJEDA, F. "Microsoft Office Excel 2007 Guía Práctica. Editorial Anaya Multimedia, 2007.

CHARTE OJEDA, F. "Microsoft Office Excel 2007 Manual Avanzado. Editorial Anaya Multimedia, 2007.

DODGE, M. "El libro de Microsoft Office Excel 2007. Editorial Anaya Multimedia, 2007.

HART-DAVIS, G. "Microsoft Office Excel 2007 Paso a Paso. Editorial McGraw-Hill, 2007.

## **ANEXO II ORDENANZA DE CONSEJO ACADEMICO Nº 038/13**

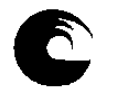

UNIVERSIDAD NACIONAL DE MAR DEL PLATA

**INSTRUMENTO A PLAN DE TRABAJO**

**DEL EQUIPO DOCENTE**

#### **Descripción de actividades de aprendizaje:**

El cursado de esta asignatura es de carácter no obligatorio. Los alumnos pueden concurrir al horario de la comisión elegida en donde los docentes a cargo desarrollan los contenidos previstos en cada clase o bien pueden abordar los temas de manera individual en base a una guía de estudio proporcionada por la cátedra. Esta guía incluye el desarrollo de los temas teóricos, con una explicación detallada de cada uno, ejemplos completos para desarrollar en el computador y actividades prácticas relacionadas a cada unidad. Estas actividades permiten que el alumno compruebe si logró una buena comprensión de cada tema y si es capaz de aplicar las herramientas. Para los alumnos que lo soliciten, la cátedra dispone de ejercitación adicional de refuerzo. De esta manera cada alumno realiza un mejor aprovechamiento del tiempo que dedica a la materia, llevando los temas a su ritmo de aprendizaje y ampliando aquellos los que son de su interés particular.

Además se proponen dos actividades integradoras que consisten en trabajos que engloban los contenidos que serán evaluados en cada parcial. El objetivo de estas actividades es que el alumno desarrolle casos completos y relacione las herramientas aplicadas en cada una de las actividades obteniendo de esta forma un manejo más amplio de las aplicaciones.

# **ANEXO II ORDENANZA DE CONSEJO ACADEMICO Nº 038/13**

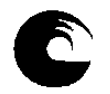

UNIVERSIDAD NACIONAL DE MAR DEL PLATA

# **INSTRUMENTO A PLAN DE TRABAJO**

**DEL EQUIPO DOCENTE**

#### **Cronograma de contenidos, actividades y evaluaciones – 1er. Cuatrimestre 2015**

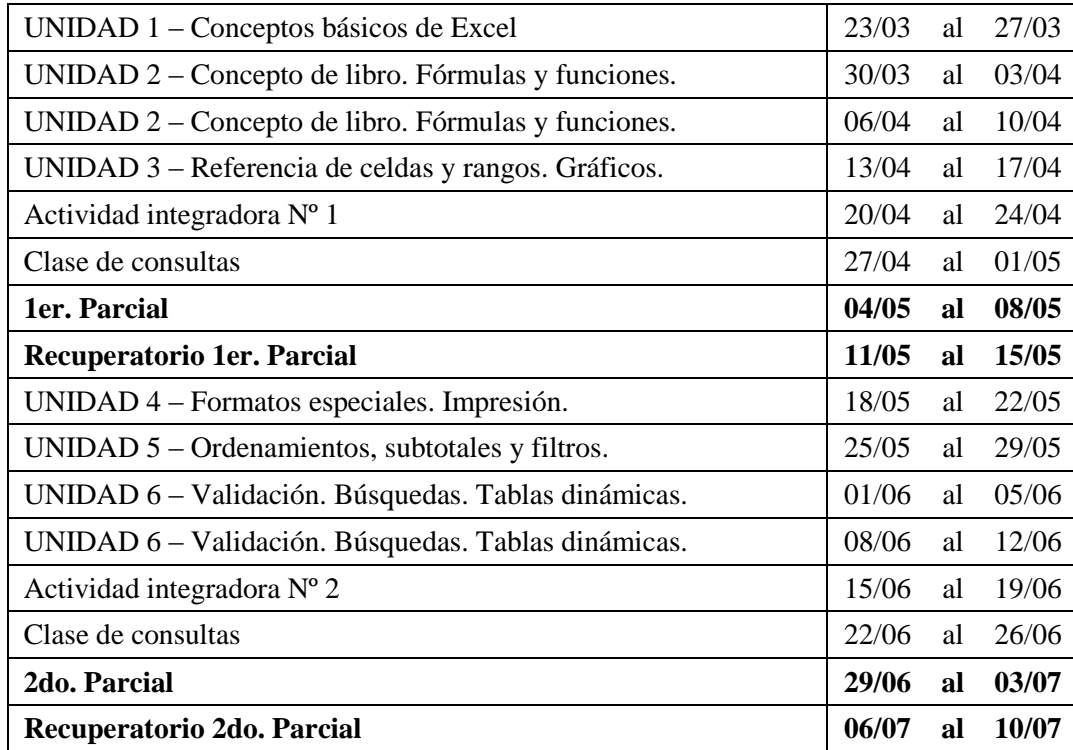

## **ANEXO II ORDENANZA DE CONSEJO ACADEMICO Nº 038/13**

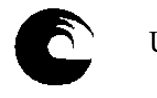

UNIVERSIDAD NACIONAL DE MAR DEL PLATA

**INSTRUMENTO A PLAN DE TRABAJO**

**DEL EQUIPO DOCENTE**

#### **Procesos de intervención pedagógica:**

Para el desarrollo de los temas y con la finalidad de que el alumno reciba apoyo por parte de un docente, la cátedra dispone dos modalidades:

Clases presenciales: los docentes exponen los contenidos en forma teórica junto al desarrollo de ejemplos prácticos.

Tutorías: los alumnos desarrollan los temas detallados en la guía de estudios de manera individual y elaboran las actividades prácticas con la asistencia del docente.

Ambas modalidades se llevan a cabo en el Laboratorio de Computación para lo cual se programan comisiones de no más de 20 alumnos cada una a cargo de un docente de la cátedra. La finalidad de esta organización es garantizar que cada alumno que concurra en un horario determinado pueda disponer de una máquina tanto para realizar la práctica como para rendir los parciales. De todos modos, en la medida que haya máquinas disponibles, los alumnos pueden concurrir en otros horarios para completar su aprendizaje.

#### **Evaluación:**

Los alumnos pueden optar entre dos modalidades de evaluación:

Promocional: Los alumnos deberán incorporarse en alguna de las comisiones programadas en donde se llevarán a cabo las clases o tutorías y las evaluaciones. Deberán rendir dos parciales o sus recuperatorios durante las semanas especificadas en el día y horario asignado a la comisión. Para aprobar la materia es requisito aprobar ambos parciales o sus respectivos recuperatorios con una nota mínima de 4 en cada uno y una nota promedio de 6 o más. Libre: aquellos alumnos que opten por esta modalidad y también aquellos no hayan cumplido con los requisitos de la modalidad promocional, podrán rendir una evaluación final. Para ello están previstas distintas fechas durante el transcurso de todo el año lectivo.

# **ANEXO II ORDENANZA DE CONSEJO ACADEMICO Nº 038/13**

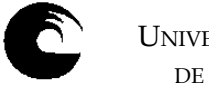

UNIVERSIDAD NACIONAL DE MAR DEL PLATA

**INSTRUMENTO A PLAN DE TRABAJO**

**DEL EQUIPO DOCENTE**

**Asignación y distribución de tareas de cada uno de los integrantes del equipo docente:**

### **ALEGRE, Patricia – Profesora Adjunta a cargo**

Actualización y presentación de contenidos. Dictado de clases en una comisión. Actualización de la Guía de Estudio. Confección de exámenes parciales, recuperatorios y finales. Evaluaciones parciales y recuperatorios. Evaluaciones finales. Armado y carga del listado de notas.

## **MIRALLES, Alejandra – Jefa de Trabajos Prácticos**

Actualización de la Guía de Estudio. Dictado de clases en dos comisiones. Confección de exámenes parciales, recuperatorios y finales. Evaluaciones parciales y recuperatorios. Evaluaciones finales. Armado y carga del listado de notas.

## **BERTERO, Lorenzo – Ayudante de Primera**

Con licencia por enfermedad.

#### **FERRO, Atilio – Ayudante de Primera (dos cargos)**

Dictado de clases en dos comisiones. Evaluaciones parciales y recuperatorios.

# **ANEXO II ORDENANZA DE CONSEJO ACADEMICO Nº 038/13**

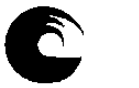

UNIVERSIDAD NACIONAL DE MAR DEL PLATA

# **INSTRUMENTO A PLAN DE TRABAJO**

**DEL EQUIPO DOCENTE**

### **Condicionantes en la ejecución del plan:**

.........................................................................................................................................................................................................................................................

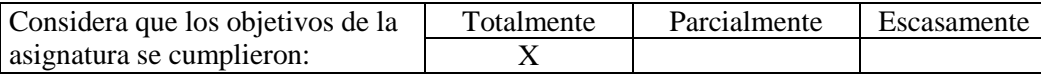

**En caso de no haberse cumplido en su totalidad, enuncie las principales causas:**

.........................................................................................................................................................................................................................................................